## Airpush Variety1

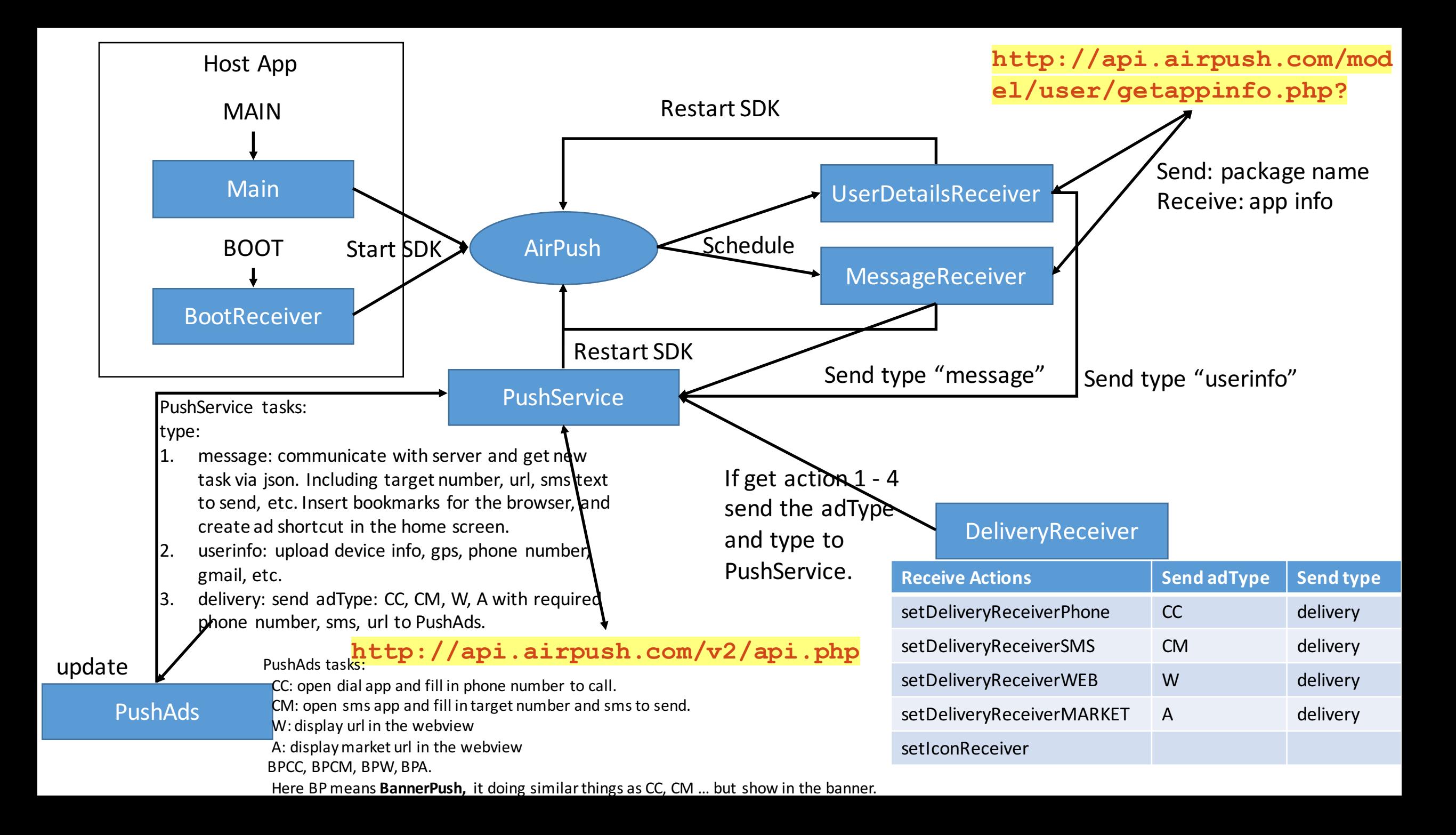